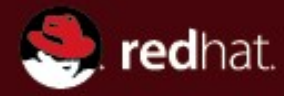

# **Going in production – Winbind in large AD domains today**

**Günther Deschner [gd@samba.org](mailto:gd@samba.org)**

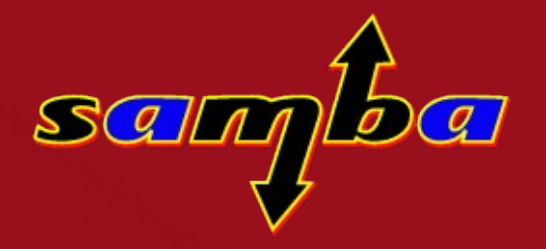

**(Red Hat / Samba Team)**

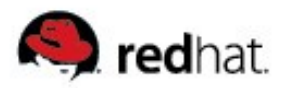

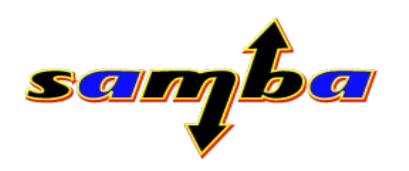

# **Agenda**

- $\blacksquare$  To go where no-one has gone before
- Winbind scalability
- Find Domain Controllers
- Active Directory Sites
- Domain Controller Fallback
- Cached Logins
- Extended PAM module
- Winbind and system krb5 libraries

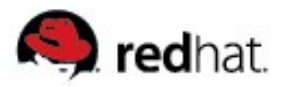

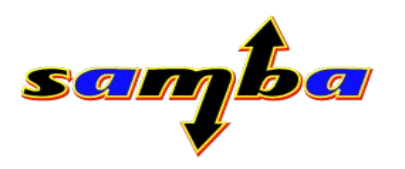

#### To go where no-one has gone before

- $\blacksquare$  Winbind is starting to play a critical role as the glue to Active Directory on Linux desktops
- On Linux desktops, winbind is responsible today for:
	- Authentication and account name translations
	- Authorization and group membership
	- Event-based Kerberos ticket refreshing
	- Disconnected workstation usability
	- Name resolution, service discovery, etc.
- $\blacksquare$  At the same time, winbind is expected to work well in large environments (> 100k users)

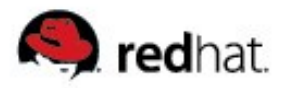

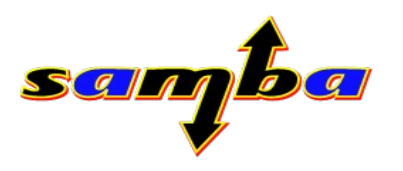

# To go where no-one has gone before

- Async interface doing very well in general
- Winbind had a difficult start in large AD domains
- Often heard by customers:
	- *"winbindd cannot start after join"*
	- *"winbindd logons are extremely slow"*
	- *"winbindd doesn't use the nearest DC"*
	- *"winbindd can't use cached logon"*

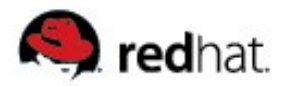

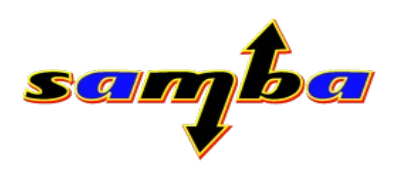

# **Winbind Scalability**

- *"winbindd logons are extremely slow"*
- $\blacksquare$  The horror, aka nsswitch
	- Turned off enumeration calls in 3.0.23
	- Workarounds for Windows 2000, where the default primary group (RID 512 -Domain Users) has member attributes in LDAP (!)
	- Currently trying to improve initgroups()/getgroups() to avoid massive LDAP lookups for large groups (by using extended dn LDAP control, range retrieval and cache lookups where possible)
- Winbind context switches and nscd
	- getpwuid and getgrgid can dramatically slow down the system
	- nscd (as long as it can be controlled via libnscd) is imperative in large environments

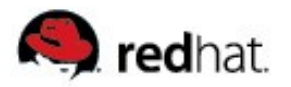

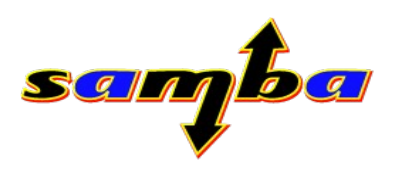

# **Find Domain Controllers**

- *"winbindd cannot start after join"*
- winbind often talked to the "wrong", remote DCs / KDCs
- **Example:** 
	- net ads join finds a DC and creates machine account
	- winbindd is started and talks to a different DC that the machine account has not yet replicated to, so it fails
	- DC mixup not only between samba binaries but also the system krb5 library (DNS round robin list of equally weighted DCs)
- Too many ways to find a valid DC in Samba
	- Need to be merged and mimic the behavior of Windows clients

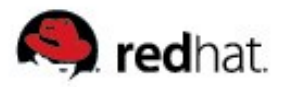

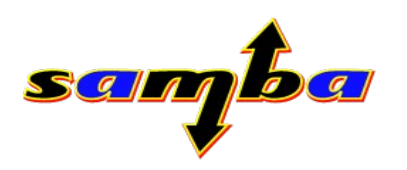

### **Active Directory Sites**

- Winbind needed to support AD sites to find "local" DCs / KDCs, added with Samba 3.0.25
- What is a site?
	- Concept of geographical / physical partitioning
	- Consists of Name, physical subnets
	- DCs, Group Policy, Replication settings are assigned to sites
- Where are sites defined ?
	- Sites and site-topology is defined in AD (in mmc)
	- All Domain Controllers share their site-knowledge and thereby can identify to which site a client belongs

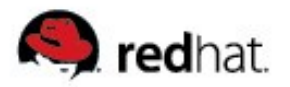

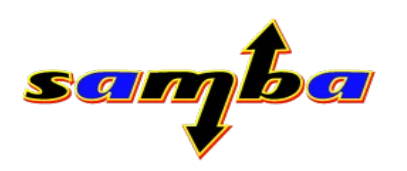

# **Active Directory Sites**

- Sites and Domain Controllers
	- AD automatic site coverage for sites without local DCs
	- "closest DC" flag in CLDAP indicates either client and server are on the same site or that remote DC is assigned to a site via site coverage
- $\blacksquare$  How does a Windows client find it's site?
- "Windows AD Locator":
	- DNS lookups for domain
	- Send CLDAP request to first DC
	- Retrieve client sitename (if any) from CLDAP reply
	- Look for site DCs
	- Use one that matches the required flags

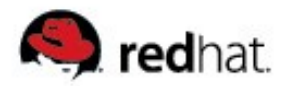

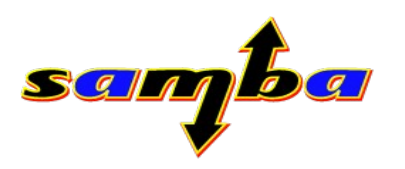

#### **Active Directory Sites**

A typical CLDAP reply structure:

Information for Domain Controller: 192.168.1.1 Response Type: SAMLOGON GUID: 3728a73b-3722-27d1-1732-2cef03493ff9 Flags: Is a PDC:  $yes$ Is a GC of the forest:  $yes$ Is an LDAP server:  $y$  ves Supports DS:  $yes$  Is running a KDC: yes Is running time services:  $[$  $Is the closest DC:$  no Is writeable:  $y$ es Has a hardware clock:  $\qquad$  yes Is a non-domain NC serviced by LDAP server: no Forest: example.com Domain: example.com Domain Controller: mydc.example.com Pre-Win2k Domain: EXAMPLE Pre-Win2k Hostname: MYDC Server Site Name : berlin-pankow Client Site Name : berlin-adlershof NT Version: 5 LMNT Token: ffff LM20 Token: ffff

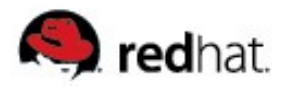

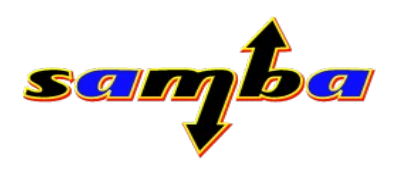

### **Domain Controller Fallback**

- Winbind needs to handle all kinds of fallback scenarios:
	- What if my current Domain Controller is down?
	- What if all my site Domain Controllers are down?
	- What if all Domain Controllers are down?

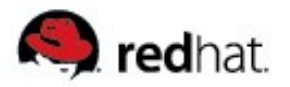

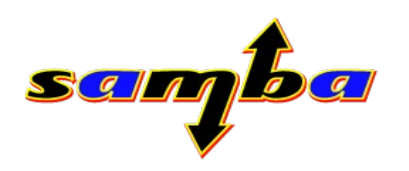

# **Cached Logins**

- "Popular" feature invented with Windows 2000/XP
	- MS changed the client to no longer report that it used a cached account with SPx
- Users take their laptop with them, work during travel, from home, etc.
- Works like a smbpasswd or passdb.tdb account
	- Credentials stored in winbind cache.tdb
	- Account stored in samlogon cache.tdb
- Cached Logins and Security Settings (Group Policy)
- External signaling of interface status (cable plug/un-plug)
	- Network Managing daemons (ifplugd, NetworkManager) call smbcontrol wrapper script to signal interface change, vendor specific implementations

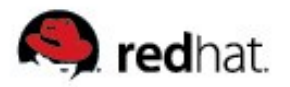

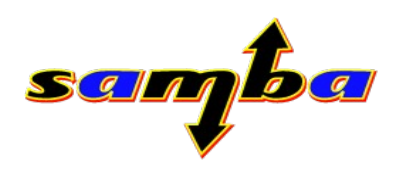

# **Cached Logins**

- Winbind detecting offline by itself is extremely difficult
	- *"winbindd can't use cached logon"*
	- Winbindd needs to wait for the interface to be "up"
	- Winbindd may not switch to offline mode too fast (when there is just a temporary network problem)
- Auth (PAM) and account (NSS)
	- New IDMAP interface (3.0.25) finishes offline capability
- Configuration options:
	- Winbindd daemon (smb.conf): "winbind offline logon = yes"
	- Calling application:

```
pam winbind "cached login=yes"
```

```
ntlm_auth "--use-cached-creds"
```
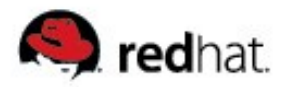

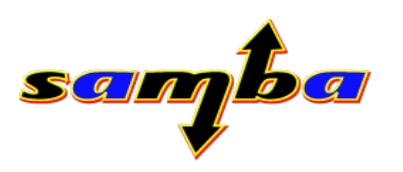

# **Extended PAM module**

- $\blacksquare$  Features driven by customer demand
- Kerberized since 3.0.24 (krb5 auth=yes)
	- KRB5 logon (tgt + service ticket)
	- register a krb5 credential cache refreshing event
	- NTLM fallback
- Offline logon ability
- Communicate policy information (security settings) via PAM conv.
- $\blacksquare$  Interactive password change for expired accounts
- Grace Logons for accounts that expire while offline
- Enforcing security settings, Windows vs. Linux

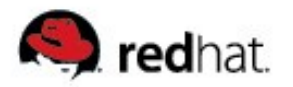

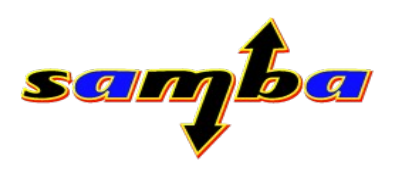

#### **Extended PAM module**

- $\blacksquare$  Needs to be more configurable
	- Registry ?
	- /etc/security/pam\_winbind.conf
- Planned features:
	- UPN logon (logon as [gdeschner@EXAMPLE.COM](mailto:gdeschner@EXAMPLE.COM) while being EXAMPLE\gd)
	- logon script download and execution

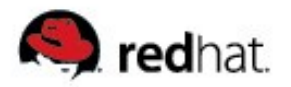

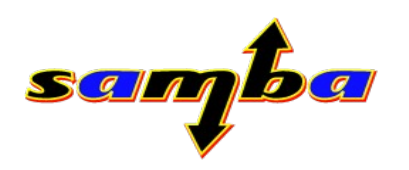

#### **Winbindd and system krb5 libs**

**Problem:** 

all krb5 clients (firefox, konqueror, etc.) need to talk to the same KDC winbindd does, finding a new KDC (site-aware!) if there is none

- Overwriting /etc/krb5.conf?
- Exporting custom krb5.conf via KRB5 CONFIG variable ?
- Locator plugin API in MIT  $(> 1.5)$  and Heimdal  $(> 0.8)$  kerberos libs
	- Allows to bypass DNS resolution of krb5 libs
	- Samba 3.0.25 ships with locator plugin prototype that works for all non-samba krb5 clients (kinit, firefox, etc.)
	- Currently only accesses the global Samba gencache.tdb and Samba internal name resolution routines
	- Will probably be replaced by another set of winbind calls

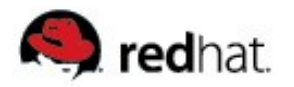

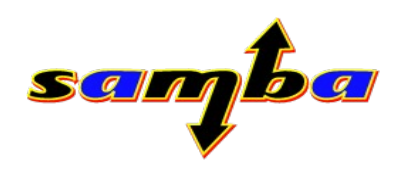

# **Winbindd future**

- Fully support trusted domains
- SoC project Samba4 winbind

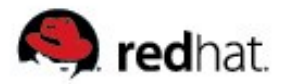

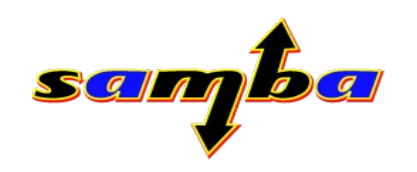

# **Thank you for your attention!**